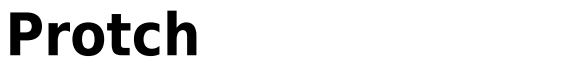

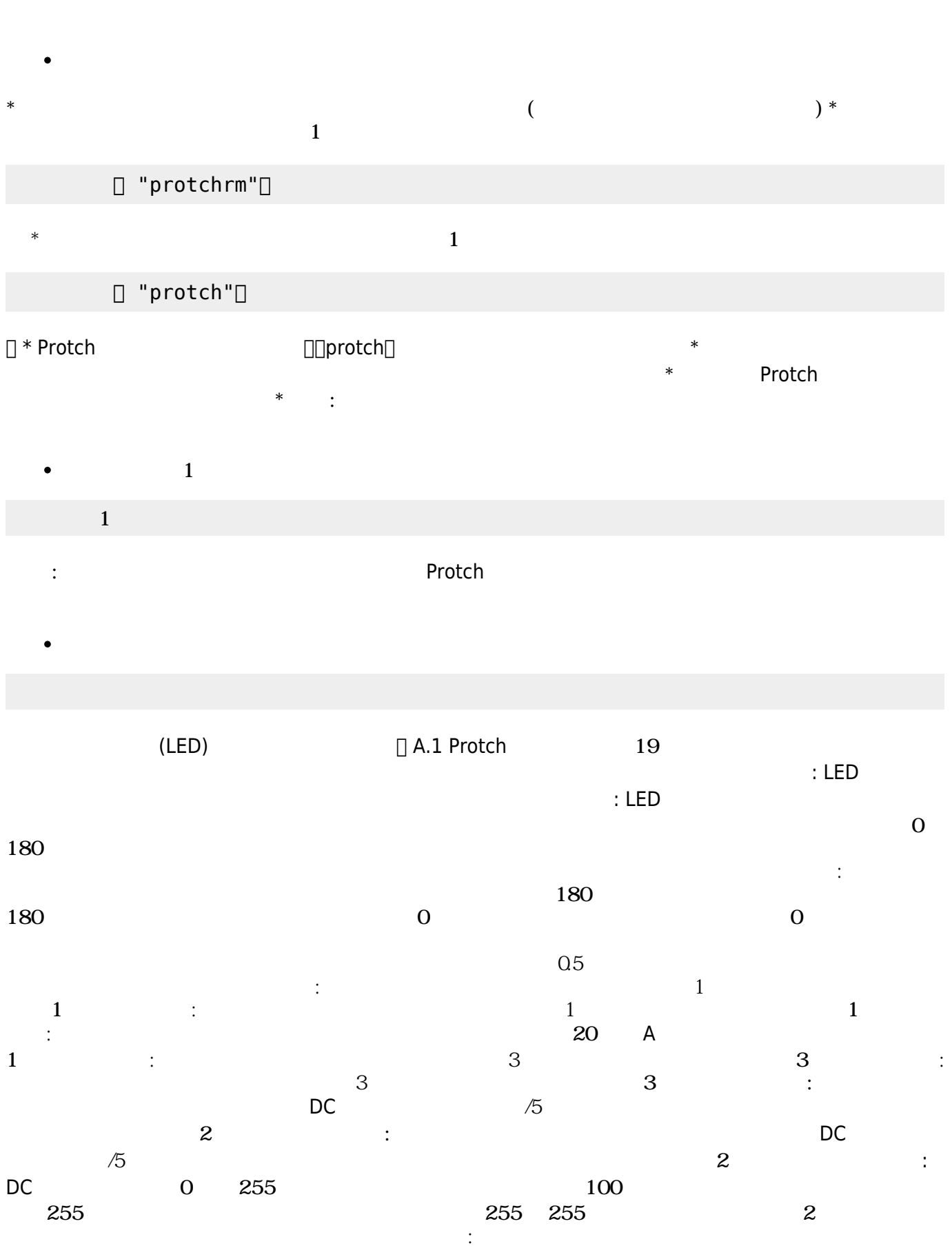

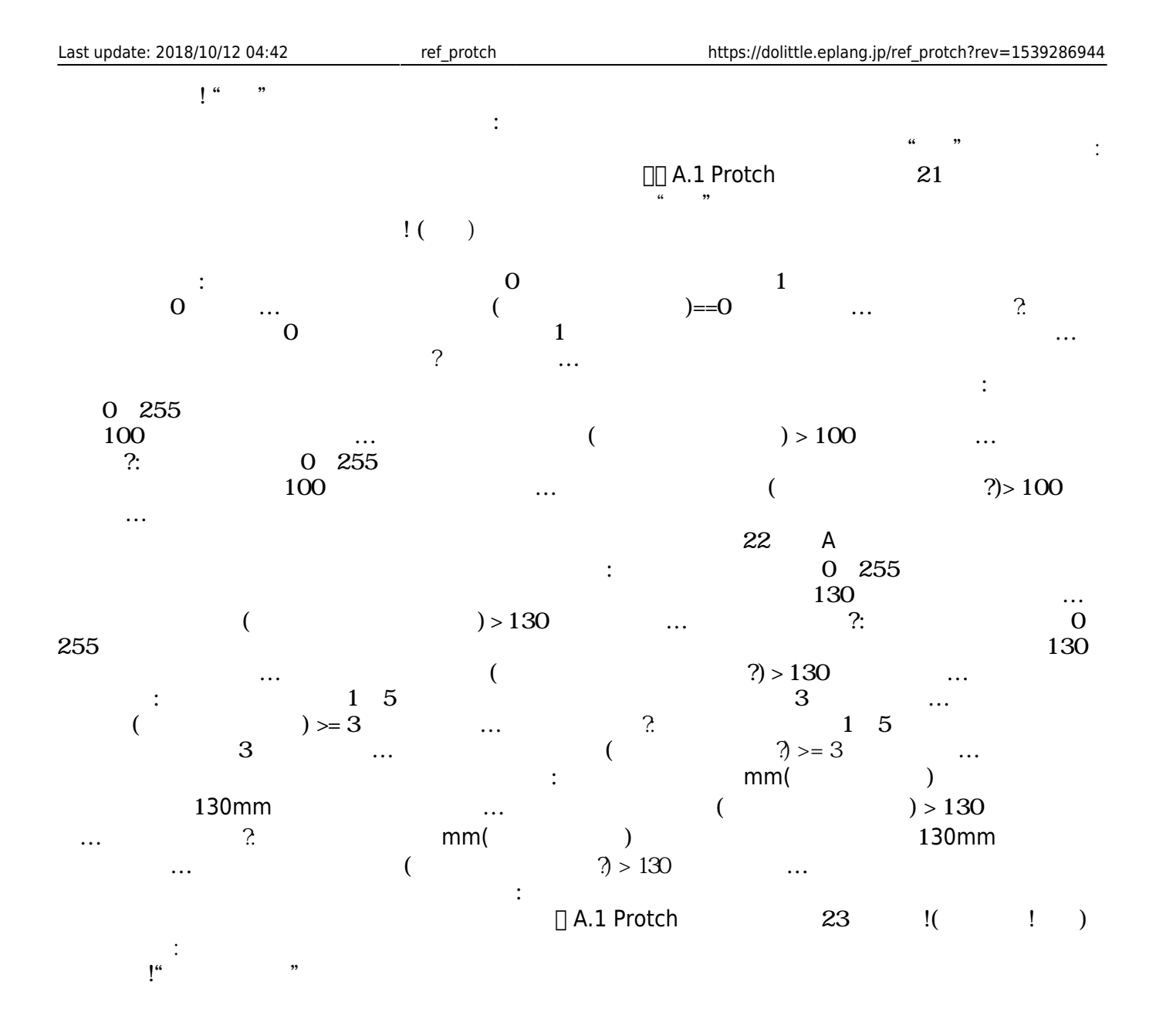

From:  $h$ ttps://dolittle.eplang.jp/ -

Permanent link: **[https://dolittle.eplang.jp/ref\\_protch?rev=1539286944](https://dolittle.eplang.jp/ref_protch?rev=1539286944)**

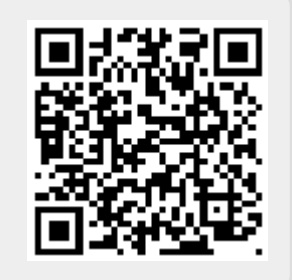

Last update: **2018/10/12 04:42**